# **1 Tryb hiperboliczny**

Przypomnijmy definicje funkcji hiperbolicznych

$$
\sinh \alpha = \frac{e^{\alpha} - e^{-\alpha}}{2} \qquad \cosh \alpha = \frac{e^{\alpha} + e^{-\alpha}}{2} \qquad \tanh \alpha = \frac{e^{\alpha} - e^{-\alpha}}{e^{\alpha} + e^{-\alpha}} \qquad \coth \alpha = \frac{e^{\alpha} + e^{-\alpha}}{e^{\alpha} - e^{-\alpha}}
$$

Warto zaznaczyć, że argumenty tych funkcji nie są kątami. Można nadać im sens geometryczny, mianowicie, że argument określa dwukrotność pola powierzchni ograniczonej dodatnią osią *x*, hiperbolą oraz promieniem wodzącym punktu na hiperboli.

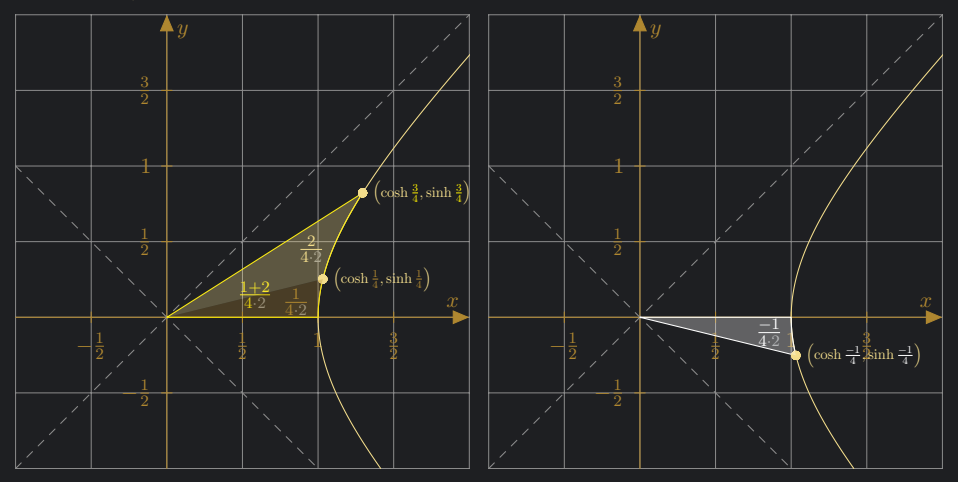

Z tym, że to pole jest brane ze znakiem, czyli jest dodatnie gdy *y >* 0 i ujemne gdy *y <* 0. Mamy w zasadzie pseudopole, choć dalej dla wygody i tak będę mówić krótko pole.

Wprost z tych definicji wynikają wzory

$$
\sinh (\alpha + \beta) = \sinh \alpha \cosh \beta + \cosh \alpha \sinh \beta
$$
  

$$
\cosh (\alpha + \beta) = \cosh \alpha \cosh \beta + \sinh \alpha \sinh \beta
$$

Te nas prowadzą do zapisu macierzowego

$$
\begin{bmatrix}\n\cosh(\alpha + \beta) \\
\sinh(\alpha + \beta)\n\end{bmatrix} = \begin{bmatrix}\n\cosh \beta & \sinh \beta \\
\sinh \beta & \cosh \beta\n\end{bmatrix} \cdot \begin{bmatrix}\n\cosh \alpha \\
\sinh \alpha\n\end{bmatrix}
$$

Skoro punkt na hiperboli ma współrzędne (cosh  $\delta$ , sinh  $\delta$ ), to niech punkt  $A = (\cosh \alpha, \sinh \alpha)$ , wówczas punkt po przemieszczaniu na hiperboli o dodatkowe zakreślone pseudo pole *<sup>β</sup>* 2 stanie się punktem  $A' = (\cosh (\alpha + \beta), \sinh (\alpha + \beta)).$ 

$$
\begin{bmatrix} A'_x \\ A'_y \end{bmatrix} = \begin{bmatrix} \cosh \beta & \sinh \beta \\ \sinh \beta & \cosh \beta \end{bmatrix} \cdot \begin{bmatrix} A_x \\ A_y \end{bmatrix}
$$

#### **1.1 Przekształcenie**

Możemy to równanie przekształcić

$$
\begin{cases}\nA'_x = A_x \cosh \varphi + A_y \sinh \varphi \\
A'_y = A_y \cosh \varphi + A_x \sinh \varphi\n\end{cases} \Rightarrow\n\begin{cases}\nA'_x = (A_x + A_y \tanh \varphi) \cosh \varphi \\
A'_y = (A_y + A_x \tanh \varphi) \cosh \varphi\n\end{cases}
$$

Z definicji funkcji hiperbolicznych wynika wzór cosh<sup>2</sup> *x −* sinh<sup>2</sup> *x* = 1. Wzór ten nazywamy jedynka hiperboliczna. Wykorzystując go dostajemy analogiczną tożsamość jak w trybie okrężnym.

$$
\cosh \varphi = \frac{1}{\frac{1}{\cosh \varphi}} = \frac{1}{\sqrt{\frac{1}{\cosh^2 \varphi}}} = \frac{1}{\sqrt{\frac{\cosh^2 \varphi - \sinh^2 \varphi}{\cosh^2 \varphi}}} = \frac{1}{\sqrt{1 - \tanh^2 \varphi}}
$$

$$
\begin{cases} A'_x = (A_x + A_y \tanh \varphi) \cosh \varphi \\ A'_y = (A_y + A_x \tanh \varphi) \cosh \varphi \end{cases} \Rightarrow \begin{cases} A'_x = (A_x + A_y \tanh \varphi) \frac{1}{\sqrt{1 - \tanh^2 \varphi}} \\ A'_y = (A_y + A_x \tanh \varphi) \frac{1}{\sqrt{1 - \tanh^2 \varphi}} \end{cases}
$$

 $17$  kwietnia 2021  $106$ b

#### **1.2 Przesunięcia na hiperboli jako suma mniejszych przesunięć**

Podobnie jak w trybie okrężnym mamy

$$
\varphi = \varphi_0 + \varphi_1 + \ldots + \varphi_{n-1}
$$

Otrzymujemy układ rekurencji.

$$
\begin{cases}\n\tilde{x}_{k+1} = (\tilde{x}_k + \tilde{y}_k \text{ tgh } \varphi_k) \frac{1}{\sqrt{1 - \text{tgh}^2 \varphi_k}} \\
\tilde{y}_{k+1} = (\tilde{y}_k + \tilde{x}_k \text{ tgh } \varphi_k) \frac{1}{\sqrt{1 - \text{tgh}^2 \varphi_k}} \\
\tilde{x}_0 = A_x \\
\tilde{y}_0 = A_y\n\end{cases}
$$

Po *n* krokach otrzymujemy dobre przybliżenie obrazu  $A' \approx (\tilde{x}_n, \tilde{y}_n)$ . Zauważmy, że funkcja area tangens hiperboliczny jest funkcją nieparzystą, tzn. artgh(*−x*) = *−* artgh *x*. Zatem znając wartość artgh dla pewnego argumentu znamy też wartość tej funkcji dla argumentu przeciwnego. Wystarczy zmienić znak na przeciwny. Rozważnym zbiór *γ<sup>k</sup>* analogiczny jak w trybie okrężnym. Zauważmy, iż artgh 2<sup>0</sup> = artgh 1 nie nie istniej. Pierwszą wartością pola jest artgh 2*−*<sup>1</sup> .

$$
\left\{\gamma_k \in (0; 0, 55) : \gamma_k = \operatorname{artgh} 2^{-(k+1)} \quad \land \quad k \in \mathbb{N}\right\}
$$

Ponownie można raz wyznaczyć wartości tych kątów dla niekoniecznie dużego *n* np. *n* = 40 i zapamiętać.

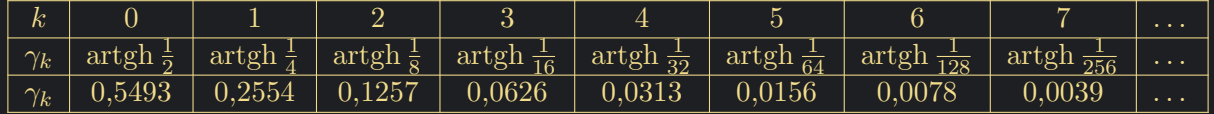

Uwaga *γ<sup>k</sup>* nie jest kątem, tylko podwojoną wartością zakreślonego pseudopola, wynikającego z promienia wodzącego, punktu na hiperboli. Jak zawsze bieżący *ϕ<sup>k</sup>* jest równy *γ<sup>k</sup>* z ewentualnie zmienionym znakiem.

$$
\varphi_k = \epsilon_k \gamma_k \quad \text{gdzie} \quad \epsilon_k \{-1, 1\}
$$

Pojawiają się jednak problemy kolejne wartości maleją bardziej, niż o 2 razy i to w każdym kroku. To prowadzi do tego, że niektóre wartości *ϕ* nie da się rozpisać na sumę ciągu lub szeregu wyrazów, które są *±γk*. Krótko mówiąc nie ma zbieżności. Aby to ograniczenie obejść utarł się pomysł, aby niektóre iteracje powtarzać. Okazuje się, że jeśli powtórzy się iteracje 4*,* 13*,* 40*,* 121*, . . . , k,* 3*k* + 1*, . . .*, to wówczas, każda wartość w przybliżonym przedziale od *−*1*,* 11 do 1*,* 11 uda się rozpisać na sumę ciągu lub szeregu tych *γ<sup>k</sup>* branych z plusem lub minusem. Pozostawiam to bez dowodu. Wprowadza to pewną komplikację, ale rozwiązuje problem. Trzeba uważać co teraz nazywamy iteracją oraz komplikuje opis matematyczny. Dla ustalenia uwagi pominę na razie te podwójne iteracje. Wyznaczone zależności zmodyfikujemy na koniec.

Znaki znajdujemy analogicznie do poprzednich trybów. Jeśli aktualnie naliczona suma pseudo pól, tzn. *ϕ*<sup>0</sup> + *ϕ*<sup>1</sup> + *. . .* + *ϕ<sup>k</sup>* jest mniejsza od szukanego pseudo pola *ϕ* to następne pole *γk*+1 trzeba dodać. Jak aktualne naliczona suma pseudo pól, jest większa od szukanego pseudo pola *ϕ* to następne pole *γk*+1 trzeba odjąć.

Tę zasadę można odwrócić i szukane *ϕ* z kroku na krok modyfikować, aż będzie dostatecznie blisko 0 lub gdy uznamy, że osiągnęliśmy maksymalną liczbę kroków *n*. Niech *β<sup>k</sup>* oznacza argument, po kroku *k*, jaki pozostał jeszcze do przesunięcia po hiperboli, aby znaleźć się w punkcie *A<sup>0</sup>* , będącym obrazem punkt *A*.

$$
\begin{cases}\n\beta_{k+1} = \beta_k - \varphi_k \\
\beta_0 = \varphi\n\end{cases}
$$

Po *n* krokach  $\beta_n \approx 0$ . Zauważmy także, że  $\varphi_k = \epsilon_k \gamma_k = \text{sgn}(\beta_k) \gamma_k$ , a co za tym idzie

$$
\begin{cases}\n\beta_{k+1} = \beta_k - \text{sgn}(\beta_k)\gamma_k \\
\beta_0 = \varphi\n\end{cases}
$$

$$
\tanh \varphi_k = \tanh(\epsilon_k \gamma_k) = \epsilon_k \tanh \gamma_k = \operatorname{sgn}(\beta_k) \operatorname{tgh} \gamma_k = \operatorname{sgn}(\beta_k) 2^{-(k+1)}
$$

W ten sposób problem mnożenia  $\tilde{y}_k \cdot \text{tgh } \varphi_k$  oraz  $\tilde{x}_k \cdot \text{tgh } \varphi_k$  został rozwiązany. Pozostała kwestia mnożenia przez *√* 1  $\sqrt{1-\text{tgh}^2 \varphi_k}$ 

$$
\begin{cases} \tilde{x}_{k+1} = (\tilde{x}_k + \tilde{y}_k \tanh \varphi_k) \frac{1}{\sqrt{1 - \tanh^2 \varphi_k}} \\ \tilde{y}_{k+1} = (\tilde{y}_k + \tilde{x}_k \tanh \varphi_k) \frac{1}{\sqrt{1 - \tanh^2 \varphi_k}} \\ \tilde{x}_0 = A_x \\ \tilde{y}_0 = A_y \end{cases} \longrightarrow \begin{cases} \tilde{x}_{k+1} = \left( \tilde{x}_k + \mathrm{sgn}(\beta_k) \tilde{y}_k \cdot 2^{-(k+1)} \right) \frac{1}{\sqrt{1 - \tanh^2 \varphi_k}} \\ \tilde{y}_{k+1} = \left( \tilde{y}_k + \mathrm{sgn}(\beta_k) \tilde{x}_k \cdot 2^{-(k+1)} \right) \frac{1}{\sqrt{1 - \tanh^2 \varphi_k}} \\ \tilde{x}_0 = A_x \\ \tilde{y}_0 = A_y \end{cases}
$$

#### **1.3 Mnożenie przez** *√* 1 1*−*tgh<sup>2</sup> *ϕ<sup>k</sup>*

1

Przyglądając się podobnie dwóm kolejnym iteracją dochodzimy do analogicznego wniosku jak w trybie okrężnym. Mianowicie zamiast przemnażać w każdej iteracji przez *√* 1 1*−*tgh<sup>2</sup> *ϕ<sup>k</sup>* można na koniec przemnożyć przez iloczyn tych wszystkich wyrażeń.

Po *n* iteracjach otrzymamy *x<sup>n</sup>* i *yn*, które mnożymy przez dobraną stałą

$$
\begin{cases}\n\tilde{x}_{k+1} = (\tilde{x}_k + \tilde{y}_k \operatorname{tgh} \varphi_k) \frac{1}{\sqrt{1 - \operatorname{tgh}^2 \varphi_k}} \\
\tilde{y}_{k+1} = (\tilde{y}_k + \tilde{x}_k \operatorname{tgh} \varphi_k) \frac{1}{\sqrt{1 - \operatorname{tgh}^2 \varphi_k}} \\
\tilde{x}_0 = A_x \\
\tilde{y}_0 = A_y\n\end{cases}\n\rightarrow\n\begin{cases}\n x_{k+1} = x_k + y_k \operatorname{tgh} \varphi_k & \text{my przez dobraną stałą} \\
 y_{k+1} = y_k + x_k \operatorname{tgh} \varphi_k & \text{my przez dobrana stałą} \\
 x_0 = A_x \\
y_0 = A_y\n\end{cases}\n\begin{cases}\n\tilde{x}_k = x_n \frac{1}{k} \frac{1}{\sqrt{1 - \operatorname{tgh}^2 \varphi_k}} \\
\tilde{y}_k = y_n \frac{1}{k} \frac{1}{\sqrt{1 - \operatorname{tgh}^2 \varphi_k}} \\
\tilde{y}_n = y_n \frac{1}{k} \frac{1}{\sqrt{1 - \operatorname{tgh}^2 \varphi_k}}\n\end{cases}
$$

Natomiast podobnie zamiast przemnażać na końcu można przemnożyć na początku. Od tego momentu zmienne akcentowane tyldą nie są już potrzebne.

Zauważmy iż tgh<sup>2</sup>  $\gamma_k = \text{tgh}^2(-\gamma_k) = \text{tgh}^2 \varphi_k$ , oznacza to, że wszystkie tgh<sup>2</sup> *ϕ<sup>k</sup>* są znane z góry, bo znane są z góry wartości pól *γk*.

Rozpatrzmy ciąg  $\overline{H}$ : N<sup>+</sup>  $\rightarrow$  R, pierwszy wyraz jest o indeksie 1. Dla odróżnienia ze stałymi w trybie rotacyjnym nazwałem go przez  $\bar{H}$ . Ciąg jest dany wzorem

$$
\frac{1}{1-\tanh^2 \varphi_k} \qquad \qquad \bar{H}_n = \prod_{k=0}^{n-1} \frac{1}{\sqrt{1-\tanh^2 \varphi_k}} = \prod_{k=0}^{n-1} \frac{1}{\sqrt{1-2^{-2(k+1)}}} = \prod_{k=1}^n \frac{1}{\sqrt{1-2^{-2k}}}
$$

Nie przyzwyczajaj się do niego, bo za chwilę go zmienimy . Na daną chwilę nasz algorytm wygląda następująco

$$
\begin{cases}\nx_{k+1} = x_k + \text{sgn}(\beta_k) y_k 2^{-(k+1)} \\
y_{k+1} = y_k + \text{sgn}(\beta_k) x_k 2^{-(k+1)} \\
\beta_{k+1} = \beta_k - \text{sgn}(\beta_k) \gamma_k \\
x_0 = A_x \bar{H}_n \\
y_0 = A_y \bar{H}_n \\
\beta_0 = \varphi\n\end{cases}
$$

## $17 \text{ kwietnia } 2021$   $3 \text{ v1.06b}$

 $\sqrt{ }$ 

 $x_{k+1} = x_k + y_k \tanh \varphi_k$  $y_{k+1} = y_k + x_k \text{ tgh } \varphi_k$ 

*k*=0

*k*=0

*√* 1

*√* 1

 $x_0 = A_x \prod^{n-1}$ 

 $y_0 = A_y \prod^{n-1}$ 

 $\begin{matrix} \end{matrix}$ 

 $\Bigg\}$ 

### **1.4 Komplikacja wzorów ze względu na niektóre podwójne iteracje**

Podwojenie niektórych iteracji komplikuje opis matematyczny. Modyfikacji ulega także ciąg  $\bar{H}_n,$ który zmienia się w *Hn*.

$$
\begin{cases}\n\begin{aligned}\n\begin{aligned}\n\end{aligned}\n\end{aligned}\n\end{aligned}\n\end{aligned}\n\end{aligned}\n\end{aligned}\n\end{cases}\n\end{cases}\n\end{cases}\n\end{cases}\n\end{cases}\n\end{cases}\n\end{cases}\n\end{cases}\n\begin{cases}\n\begin{aligned}\n\begin{aligned
$$

Po tym zabiegu przedział zbieżności to (*−*1*,* 11; 1*,* 11), wartości wynikają z

$$
\sum_{k=0}^{\infty} \sum_{j=1}^{t_k} \operatorname{artgh} 2^{-(k+1)} \approx 1,11
$$

gdzie

$$
t_k = \begin{cases} 2, & \text{dla } k+1 = 4, 13, 40, 121, \dots, s, 3s+1, \dots \\ 1, & \text{dla } p \text{ozostalych } k+1 \end{cases}
$$

Rozpatrzmy ciąg *H* : N <sup>+</sup> *→* R, pierwszy wyraz jest o indeksie 1. Dla odróżnienia ze stałymi w trybie okrężnym nazwałem go przez *H*. Ciąg jest dany wzorem

$$
H_n = \prod_{k=0}^{n-1} \prod_{j=1}^{t_k} \frac{1}{\sqrt{1 - 2^{-2(k+1)}}},
$$
   
gdzie  $t_k = \begin{cases} 2, & \text{dla } k+1 = 4, 13, 40, 121, \dots, s, 3s+1, \dots \\ 1, & \text{dla } p \text{ is odd} \end{cases}$ 

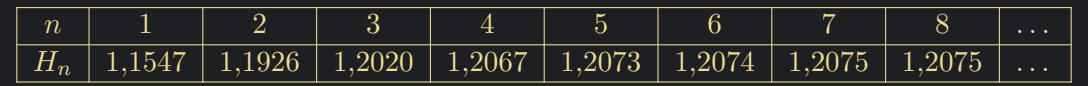

#### **1.5 Przykłady**

W pierwszym przykładzie jest obliczany sinh $\frac{1}{3}$  oraz cosh $\frac{1}{3}$ . W drugim przykładzie sinh $\frac{4}{5}$  oraz  $\cosh \frac{4}{5}$ 

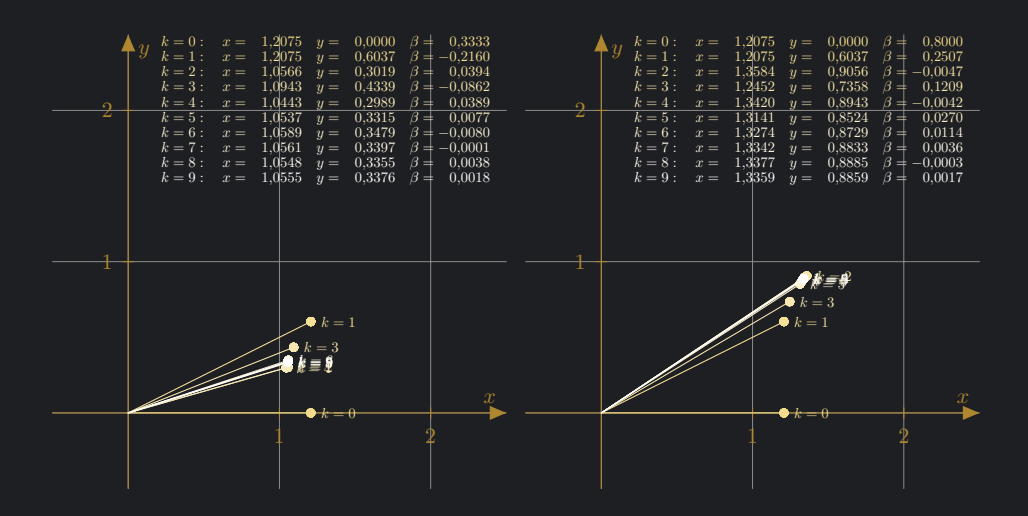

## *−*1 **1.6 Zwiększenie przedziału zbieżności**

Pojawia się kolejny problem. Jak powiększyć przedział zbieżności *ϕ ∈* (*−*1*,* 11; 1*,* 11). Tu w przeciwieństwie do trybu okrężnego, nie dysponujemy wzorami redukcyjnymi bo funkcje hiperboliczne nie są okresowe, dopiero ich odpowiednik zespolone są okresowe i mają okres urojony, ale nas interesują przypadki rzeczywiste. Tu w przeciwieństwie do trybu liniowego samo wykorzystanie własności liczb zmiennoprzecinkowych nie pomoże.

Jednym z pomysłów jest wykorzystanie tożsamości hiperbolicznych

$$
\sinh 2x = 2 \sinh x \cosh x
$$

$$
\cosh 2x = \cosh^2 x \sinh^2 x
$$

Mianowicie jeśli chcemy obliczyć sinh 3*,* 6 lub cosh 3*,* 6 to najpierw obliczamy sinh 0*,* 9 oraz cosh 0*,* 9. Następnie wykorzystując podane wzory znajdujemy sinh 1*,* 8 oraz cosh 1*,* 8, a następnie znajdujemy sinh 3*,* 6 oraz cosh 3*,* 6. Zauważmy, że ten tryb wymaga jednak mnożenia i kilku instancji algorytmu lub przełączania

### **1.7 Tryb hiperboliczny wektorowy**

Ten tryb pozwala na obliczenie area tangens hiperbolicznego. Jak nie trudno się domyślić na podstawie doświadczeń z poprzednich trybów. Należy sprowadzić punkt *A* do punktu *A<sup>0</sup>* , który będzie leżał na osi *x*. Zaczynamy od dowolnego punktu na płaszczyźnie *A* = (*Ax, Ay*). Chcemy znaleźć dla niego  $\varphi = \text{artgh} \frac{A_y}{A_x}$ , które przesunie punkt po hiberboli na oś *x*. Zauważmy jednak, iż dowolny punkt raczej nie leży na hiperboli jednostkowej.

Rozumowanie możemy prowadzić na tej hiperboli na, której znajduje się ten punkt.

$$
x^2 - y^2 = a^2
$$

Albo przeliczyć ten punkt na adekwatny punkt na hiperboli jednostkowej.

$$
\left(\frac{x}{a}\right)^2 - \left(\frac{y}{a}\right)^2 = 1
$$

Wybierzmy wersje drugą

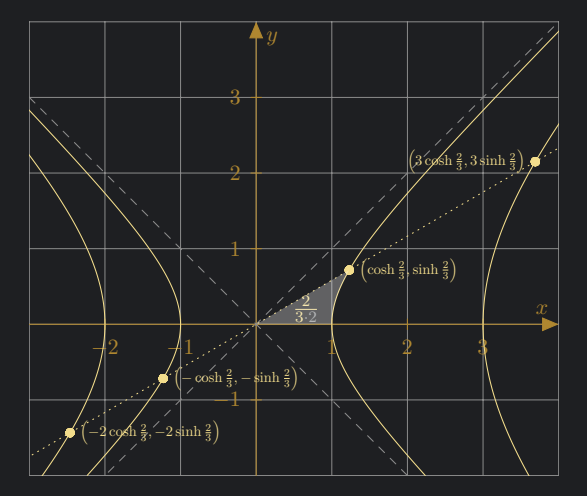

Po przesunięciach współrzędna  $x$  będzie równa  $A'_x = \sqrt{A_x^2 - A_y^2}$ . Wyjdźmy od postaci, którą już wyprowadziliśmy. Pomijam chwilowo dla uproszczenia podwójne iteracje.

$$
\begin{cases} x_{k+1} = x_k + y_k \tanh \varphi_k \\ y_{k+1} = y_k + x_k \tanh \varphi_k \\ \beta_{k+1} = \beta_k - \varphi_k \end{cases}
$$

*ϕ<sup>k</sup>* określa jak zawsze wykonane przesunięcie w *k* + 1 iteracji. Niech *β<sup>k</sup>* będzie wartością aktualnie przybliżającą *ϕ* po wykonaniu *k*-tej iteracji.

Dla ustalenia uwagi niech *x >* 0.

- Zauważmy, iż jeśli  $y_k > 0$ , to następny przesuw  $\gamma_k$  należy odjąć od  $\beta_k$ .
- Jeśli  $y_k < 0$ , to następny przesuw  $\gamma_k$  należy dodać do  $\beta_k$

Jeśli *x <* 0, to

- Gdy *y<sup>k</sup> <* 0 to wtedy następny *γ<sup>k</sup>* należy odjąć
- Gdy  $y_k > 0$  to wtedy następny  $\gamma_k$  należy dodać

Zbiorczo można zapisać  $\varphi_k = -\text{sgn}(x_k y_k)\gamma_k$  Suma takich przesunięć sprowadza punktu  $A = (A_x, A_y)$ do punktu  $A' = \left(\sqrt{A_x^2 - A_y^2}, 0\right)$ 

$$
\sum_{k=0}^{n-1} \varphi_k = \sum_{k=0}^{n-1} -\operatorname{sgn}(x_k y_k) \gamma_k
$$

Weźmy jednak pod uwagę, iż *β* ma odwrotny zwrot do rozpatrywanej sumy. Prowadzi nas to do następującej rekurencji

$$
\begin{cases}\n\beta_{k+1} = \beta_k + \text{sgn}(x_k y_k) \gamma_k \\
\beta_0 = 0\n\end{cases}
$$

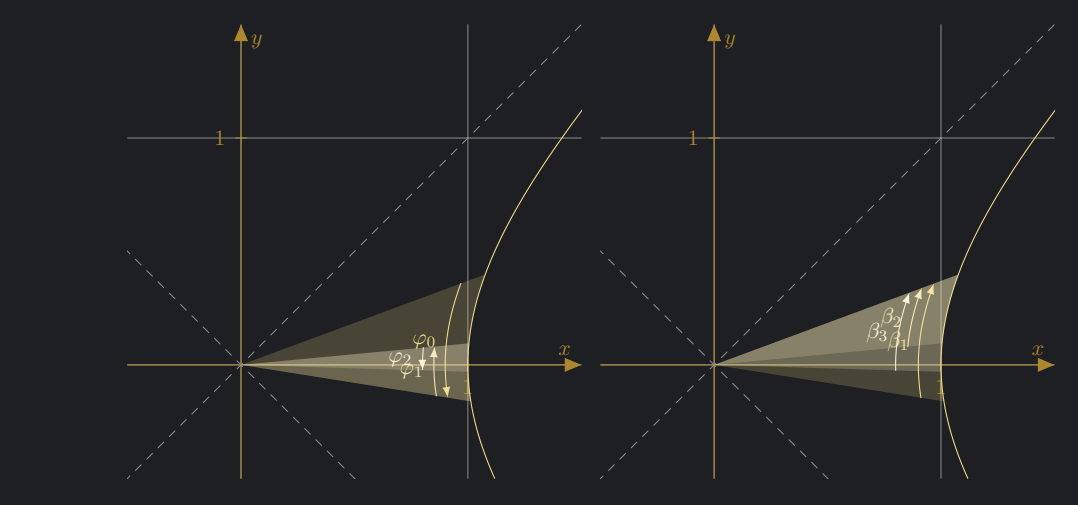

$$
\begin{cases}\n\begin{cases}\n\hat{x}_{j+1} = \hat{x}_j - \hat{y}_j \operatorname{sgn}(\hat{x}_j \hat{y}_j) 2^{-(k+1)} \\
\hat{y}_{j+1} = \hat{y}_j - \hat{x}_j \operatorname{sgn}(\hat{x}_j \hat{y}_j) 2^{-(k+1)} \\
\hat{\beta}_{j+1} = \hat{y}_j + \operatorname{sgn}(\hat{x}_j \hat{y}_j) \gamma_k\n\end{cases} \\
\begin{cases}\n\begin{cases}\n\hat{x}_{k+1} = x_k + y_k \operatorname{tgh} \varphi_k \\
\hat{y}_{k+1} = \hat{y}_k + x_k \operatorname{tgh} \varphi_k \\
\hat{y}_0 = y_k \\
\hat{\beta}_0 = \beta_k \\
\hat{\beta}_0 = \beta_k\n\end{cases} \\
\begin{cases}\n\begin{cases}\n\hat{x}_{k+1} = x_k + y_k \operatorname{tgh} \varphi_k \\
\hat{y}_0 = y_k \\
\hat{\beta}_0 = \beta_k \\
\hat{\beta}_0 = \beta_k\n\end{cases} \\
\begin{cases}\n\begin{cases}\n\hat{y}_{k+1} = 4, 13, 40, 121, \dots, s, 3s + 1, \dots \\
1, \quad \text{dla pozostalych } k + 1\n\end{cases} \\
\begin{cases}\n\begin{cases}\n\begin{cases}\n\hat{x}_{j+1} = \hat{x}_j - \hat{y}_j \operatorname{sgn}(\hat{x}_j \hat{y}_j) 2^{-(k+1)} \\
\hat{x}_j + \hat{y}_j \end{cases} \\
\begin{cases}\n\begin{cases}\n\hat{y}_{k+1} = \hat{y}_k \\
\hat{y}_k = \hat{y}_k \\
y_{k+1} = \hat{x}_{t_k} \\
y_{k+1} = \hat{y}_{t_k} \\
y_0 = A_x \cdot H_n \\
y_0 = A_y \cdot H_n\n\end{cases} \\
\begin{cases}\n\begin{cases}\n\hat{y}_{j+1} = \hat{y}_k \\
\hat{y}_{k+1} = \hat{y}_k \\
\hat{y}_{k+1} = \hat{y}_k \\
\hat{y}_0 = 0\n\end{cases}\n\end{cases}\n\end{cases}
$$

W tym trybie także możemy zapomnieć o stałych, ponadto po wykonaniu kilku iteracji możemy sobie wybrać najlepszą nie jesteśmy skazani na ostatnią. 3 3

Pierwszy przykład to obliczanie artgh $\frac{4}{5}$ . Drugi przykład to obliczanie artgh $\frac{3}{4}$ 

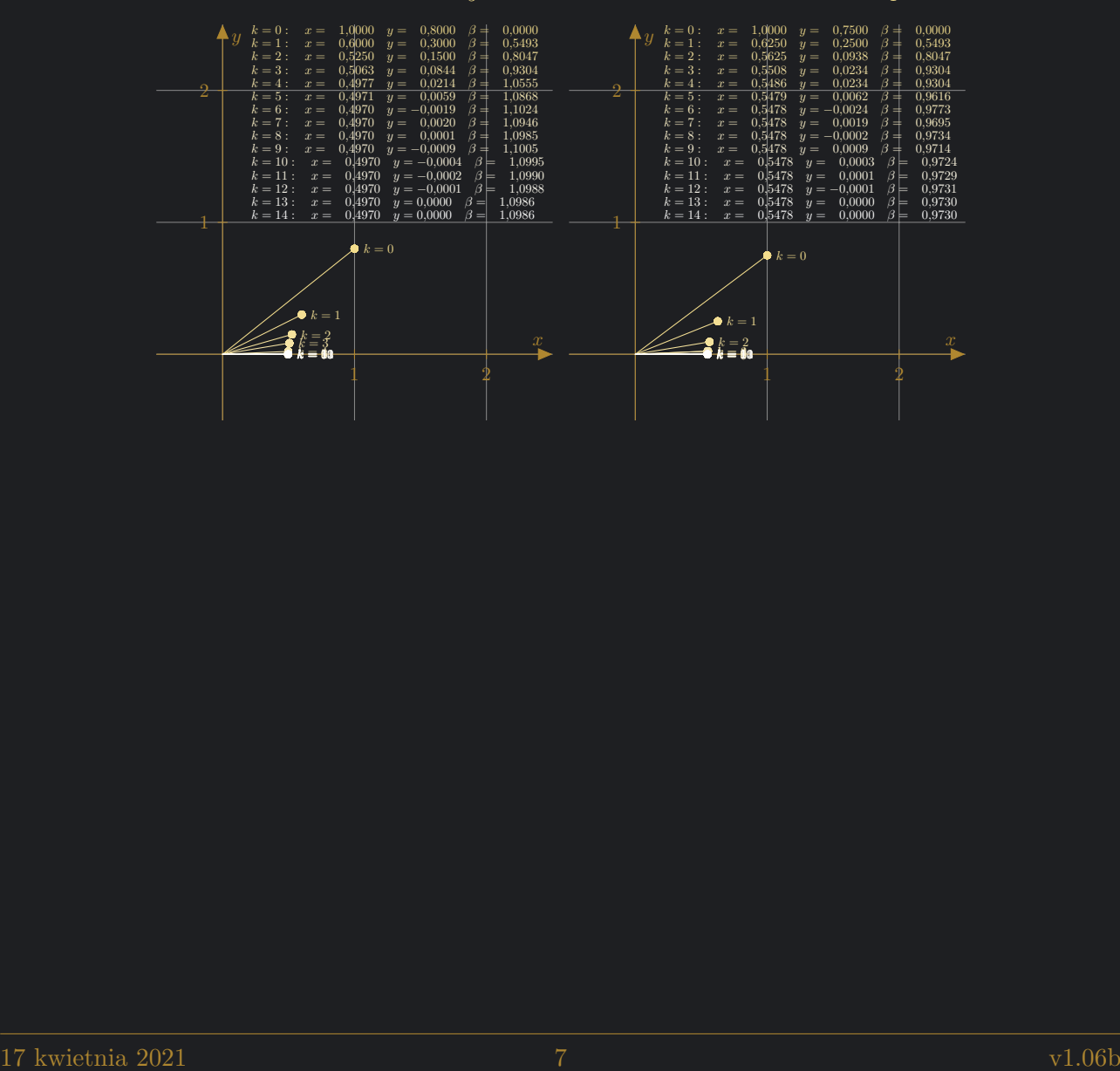

# **1.8 Podsumowanie jako szybki praktyczny poradnik obsługi algorytmu CORDIC**

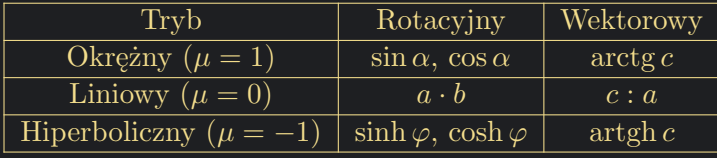

$$
\begin{cases}\nx_{k+1} = x_k - \mu d_k y_k 2^{-k} \\
y_{k+1} = y_k + d_k x_k 2^{-k} \\
\beta_{k+1} = \beta_k - d_k \gamma_k\n\end{cases}
$$
\n• Rotacyjny  $d_k = \text{sgn}(\beta_k)$   
\n• Wektorowy  $d_k = -\text{sgn}(x_k \cdot y_k)$   
\n• Uwaga w trybie hiperbolicznym niektóre iteracje trze-  
\n $y_0 = ?$   
\n• Uwaga w trybie hiperbolicznym niektóre iteracje trze-  
\nba wykonać podwójnie

Na etapie projektowym należy stablicować wartości ciągów (*γk*)*,*(*Kn*)*,*(*Hn*)

• W trybie okrężnym

$$
\gamma_k = \arctg 2^{-k}
$$
 dla  $k = 0, 1, 2, ...$   
\n
$$
K_n = \frac{1}{\sqrt{\prod_{k=0}^{n-1} (1 + 2^{-2k})}} \text{ dla } n = 1, 2, ...
$$

• W Liniowy nie trzeba tablicować

$$
\gamma_k = 2^{-k}
$$
, dla  $k = 0, 1, 2, ...$ 

• W Hiperboliczny

$$
\gamma_k = \operatorname{artgh} 2^{-(k+1)} \quad \text{dla } k = 0, 1, 2, \dots
$$
\n
$$
H_n = \frac{1}{\sqrt{\prod_{k=0}^{n-1} \prod_{j=1}^{t_k} (1 - 2^{-2(k+1)})}} \quad \text{dla } n = 1, 2, \dots
$$
\n
$$
t_k = \begin{cases} 2, & \text{dla } k+1 = 4, 13, 40, 121, \dots, s, 3s+1, \dots \\ 1, & \text{dla } p \text{ is odd} \end{cases}
$$

Co dokładniej znaczy powtórzyć niektóre iteracje w trybie hiperbolicznym?

$$
\hat{d}_{j} = \text{sgn}(\hat{\beta}_{j})
$$
\n
$$
\hat{d}_{j} = -\text{sgn}(\hat{x}_{j}\hat{y}_{j})
$$
\n
$$
\hat{d}_{j} = -\text{sgn}(\hat{x}_{j}\hat{y}_{j})
$$
\n
$$
\begin{cases}\n\hat{x}_{j+1} = \hat{x}_{j} - \mu \hat{d}_{j} \hat{y}_{j} 2^{-(k+1)} \\
\hat{y}_{j+1} = \hat{y}_{j} + \hat{d}_{j} \hat{x}_{j} 2^{-(k+1)} \\
\hat{\beta}_{j+1} = \hat{\beta}_{j} - \hat{d}_{j} \gamma_{k} \\
\hat{x}_{0} = x_{k} \\
\hat{y}_{0} = y_{k} \\
\hat{\beta}_{0} = \beta_{k} \\
t_{k} = \begin{cases}\n2, & \text{dla } k + 1 = 4, 13, 40, 121, \dots, s, 3s + 1, \dots \\
1, & \text{dla } p \text{ is odd} \n\end{cases} \\
t_{k+1} = \hat{x}_{t_{k}} \\
y_{k+1} = \hat{y}_{t_{k}} \\
\beta_{k+1} = \hat{\beta}_{t_{k}}\n\end{cases}
$$

**1.8.1** Aby policzyć sin $\varphi$  oraz cos $\varphi$ , gdzie  $\varphi \in (-90^{\circ}, 90^{\circ})$ 

- 1. Wybieramy *n* np.  $n = 12$  i odczytujemy z tabelki wartość  $K_n$
- 2.  $x_0 = K_n$   $y_0 = 0$   $\beta_0 = \varphi$
- 3. Wykonujemy *n* iteracji algorytmu
- 4. Odczytujemy sin  $\varphi \approx y_n$  oraz cos  $\varphi \approx x_n$

Co jak kąt jest z poza zakresu?

- Przy obliczaniu sin *α* oraz cos *α*, dla dowolnego *α*
- Obliczamy  $\tilde{\alpha} = \text{mod} \ (\alpha + 90^\circ, 360^\circ) 90^\circ$ 
	- **–** Jeżeli ˜*α >* 90*◦* , to
		- $\ast \varphi = \tilde{\alpha} 180^\circ$
		- ∗ Algorytmem obliczamy sin *ϕ* oraz cos *ϕ*
		- ∗ W otrzymanych wynikach trzeba zmienić znak sin *α* = *−* sin *ϕ* cos *α* = *−* cos *ϕ*
	- **–** W przeciwnym razie
		- ∗ *ϕ* = ˜*α*
		- ∗ Algorytmem obliczamy sin *ϕ* oraz cos *ϕ*
		- ∗ W otrzymanych wynikach nie zmieniamy znaku sin *α* = sin *ϕ* cos *α* = cos *ϕ*
- Równie dobrze rachunki mogą być prowadzone w radianach, wykonujemy je analogicznie

#### **1.8.2** Aby policzyć arctgc, gdy  $c \in \mathbb{R}$

- $x_0 = 1$   $y_0 = c$   $\beta_0 = 0$
- Wykonujemy dowolną liczbę iteracji algorytmu
- Wybieramy tę iterację, w której *y<sup>k</sup>* jest najbliżej 0
- Odczytujemy arctg $c \approx \beta_k$

**1.8.3** Aby policzyć  $a \cdot b$ , gdy  $a \in \mathbb{R}$  oraz  $b \in (-2, 2)$ 

- $x_0 = a$   $y_0 = 0$   $\beta_0 = b$
- Wykonujemy dowolną liczbę iteracji algorytmu
- Wybieramy tę iterację, w której *β<sup>k</sup>* jest najbliżej 0
- Odczytujemy  $a \cdot b \approx y_k$

**1.8.4** Aby policzyć *c* : *a*, gdy  $a, c \in \mathbb{R}$  oraz  $\frac{c}{a} \in (-2, 2)$ 

- $x_0 = a$   $y_0 = c$   $\beta_0 = 0$
- Wykonujemy dowolną liczbę iteracji algorytmu
- Wybieramy tę iterację, w której *y<sup>k</sup>* jest najbliżej 0
- Odczytujemy  $c : a \approx \beta_k$

**1.8.5** Aby policzyć sinh  $\varphi$  oraz cosh  $\varphi$ , gdy  $\varphi \in (-1, 11; 1, 11)$ 

- Wybieramy *n* np. *n* = 12 i odczytujemy z tabelki wartość *H<sup>n</sup>*
- $x_0 = H_n \quad y_0 = 0 \quad \beta_0 = \varphi$
- Wykonujemy *n* iteracji algorytmu
- Odczytujemy sinh  $\varphi \approx y_n$  oraz cosh  $\varphi \approx x_n$

**1.8.6** Aby policzyć artghc, gdy  $c \in (-1, 1)$ 

- $x_0 = 1$   $y_0 = c$   $\beta_0 = 0$
- Wykonujemy dowolną liczbę iteracji algorytmu
- Wybieramy tę iterację, w której *y<sup>k</sup>* jest najbliżej 0
- Odczytujemy artgh  $c \approx \beta_k$

## **1.9 Tryb hiperboliczny - przeindeksowany**

Równie dobrze tryby hiperboliczne można opisać zaindeksować nieco inaczej. Oczywiście jeden i drugi opis jest równoznaczny.

$$
\gamma_k = \operatorname{artgh} 2^{-k} \operatorname{dla} k = 1, 2, \dots
$$
  
\n
$$
t_k = \begin{cases} 2 & \operatorname{dla} k = 4, 13, 40, 121, \dots, s, 3s + 1, \dots \\ 1 & \operatorname{dla} \text{ pozostalych } k \end{cases}
$$
  
\n
$$
H_n = \frac{1}{\sqrt{\prod_{k=1}^n \prod_{j=1}^{t_k} (1 - 2^{-2k})}} \operatorname{dla} n = 1, 2, \dots
$$

Rotacyjny  
\n
$$
\hat{d}_j = \text{sgn}(\hat{\beta}_j)
$$
  
\n $x_1 = H_n$   
\n $y_1 = 0$   
\n $\hat{d}_j = -\text{sgn}(\hat{x}_j \hat{y}_j)$   
\n $x_1 = 1$   
\n $y_1 = 0$   
\n $y_1 = A_y$   
\n $\beta_1 = \varphi$   
\n $\beta_1 = 0$   
\n $\cosh \varphi \approx x_{n+1}$   
\n $\sinh \varphi \approx y_{n+1}$   
\n $\sinh \varphi \approx y_{n+1}$ 

- *n ∈* N <sup>+</sup> Liczba iteracji, podwójne liczę pojedynczo
- *k ∈ {*1*, . . . , n}*

$$
\bullet \ \mu=-1
$$

$$
\begin{cases} \begin{cases} \hat{x}_{j+1} = \hat{x}_j - \mu \hat{d}_j \hat{y}_j 2^{-k} \\ \hat{y}_{j+1} = \hat{y}_j + \hat{d}_j \hat{x}_j 2^{-k} \\ \hat{\beta}_{j+1} = \hat{\beta}_j - \hat{d}_j \gamma_k \\ \hat{x}_0 = x_k \\ \hat{y}_0 = y_k \\ \hat{\beta}_0 = \beta_k \\ x_{k+1} = \hat{x}_{t_k} \\ y_{k+1} = \hat{y}_{t_k} \\ \beta_{k+1} = \hat{\beta}_{t_k} \end{cases} \end{cases}
$$